# **[MS-MAIL]: Remote Mailslot Protocol Specification**

#### **Intellectual Property Rights Notice for Open Specifications Documentation**

- **Technical Documentation.** Microsoft publishes Open Specifications documentation for protocols, file formats, languages, standards as well as overviews of the interaction among each of these technologies.
- **Copyrights.** This documentation is covered by Microsoft copyrights. Regardless of any other terms that are contained in the terms of use for the Microsoft website that hosts this documentation, you may make copies of it in order to develop implementations of the technologies described in the Open Specifications and may distribute portions of it in your implementations using these technologies or your documentation as necessary to properly document the implementation. You may also distribute in your implementation, with or without modification, any schema, IDL's, or code samples that are included in the documentation. This permission also applies to any documents that are referenced in the Open Specifications.
- **No Trade Secrets.** Microsoft does not claim any trade secret rights in this documentation.
- **Patents.** Microsoft has patents that may cover your implementations of the technologies described in the Open Specifications. Neither this notice nor Microsoft's delivery of the documentation grants any licenses under those or any other Microsoft patents. However, a given Open Specification may be covered by Microsoft's Open Specification Promise (available here: [http://www.microsoft.com/interop/osp\)](http://go.microsoft.com/fwlink/?LinkId=114384) or the Community Promise (available here: [http://www.microsoft.com/interop/cp/default.mspx\)](http://www.microsoft.com/interop/cp/default.mspx). If you would prefer a written license, or if the technologies described in the Open Specifications are not covered by the Open Specifications Promise or Community Promise, as applicable, patent licenses are available by contacting [iplg@microsoft.com.](mailto:iplg@microsoft.com)
- **Trademarks.** The names of companies and products contained in this documentation may be covered by trademarks or similar intellectual property rights. This notice does not grant any licenses under those rights.
- **Fictitious Names.** The example companies, organizations, products, domain names, e-mail addresses, logos, people, places, and events depicted in this documentation are fictitious. No association with any real company, organization, product, domain name, email address, logo, person, place, or event is intended or should be inferred.

**Reservation of Rights.** All other rights are reserved, and this notice does not grant any rights other than specifically described above, whether by implication, estoppel, or otherwise.

**Tools.** The Open Specifications do not require the use of Microsoft programming tools or programming environments in order for you to develop an implementation. If you have access to Microsoft programming tools and environments you are free to take advantage of them. Certain Open Specifications are intended for use in conjunction with publicly available standard specifications and network programming art, and assumes that the reader either is familiar with the aforementioned material or has immediate access to it.

*[MS-MAIL] — v20110204 Remote Mailslot Protocol Specification* 

*Copyright © 2011 Microsoft Corporation.* 

# **Revision Summary**

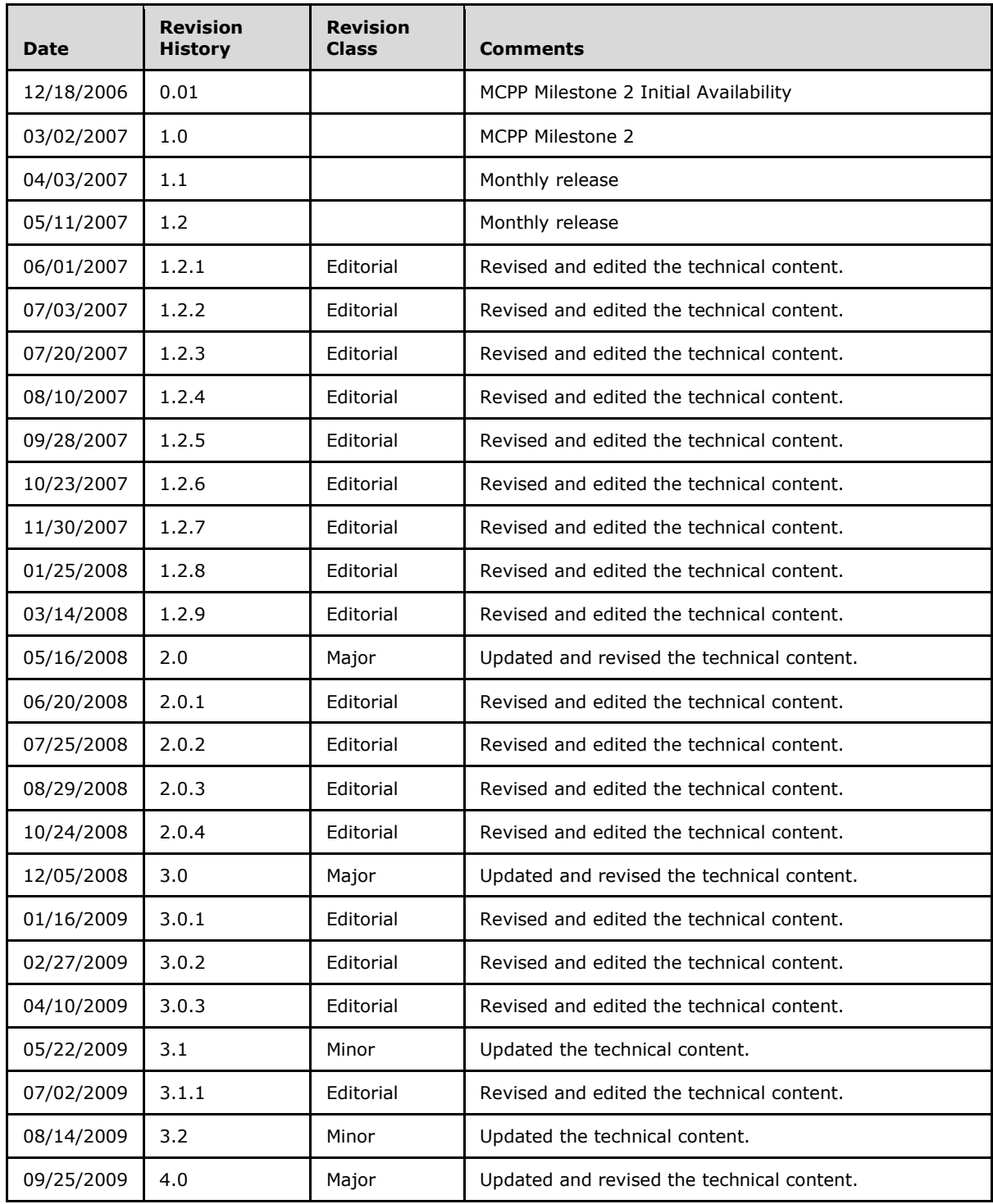

*[MS-MAIL] — v20110204 Remote Mailslot Protocol Specification* 

*Copyright © 2011 Microsoft Corporation.* 

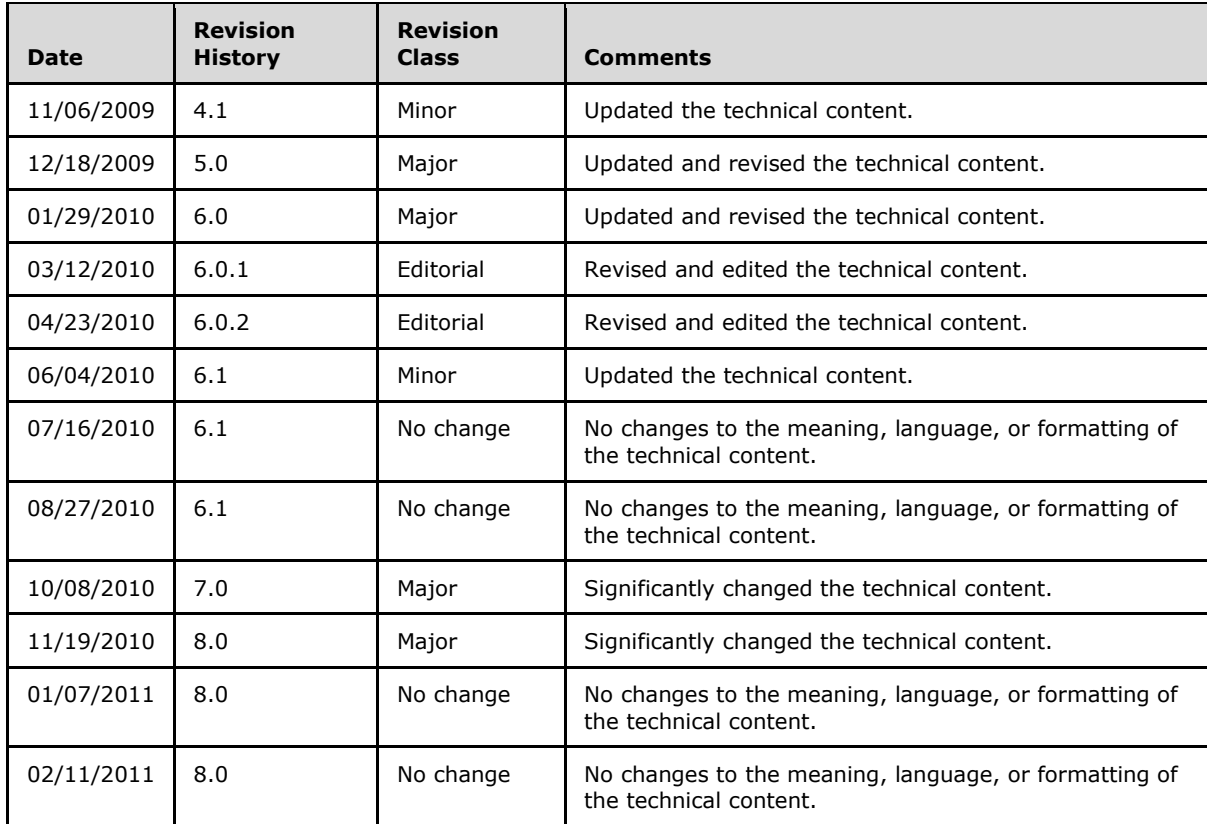

*[MS-MAIL] — v20110204 Remote Mailslot Protocol Specification* 

*Copyright © 2011 Microsoft Corporation.* 

# **Contents**

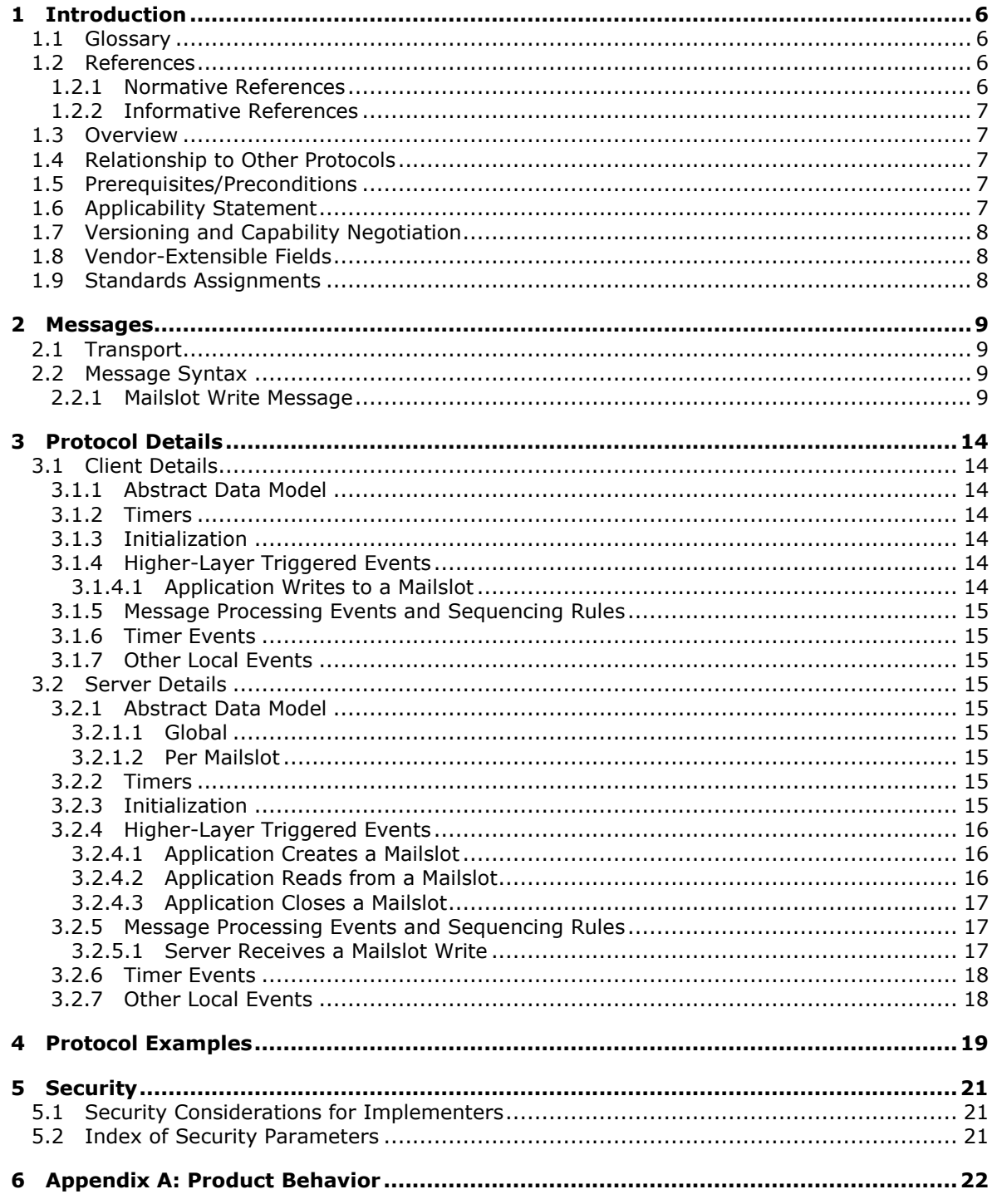

[MS-MAIL] — v20110204<br>Remote Mailslot Protocol Specification

Copyright © 2011 Microsoft Corporation.

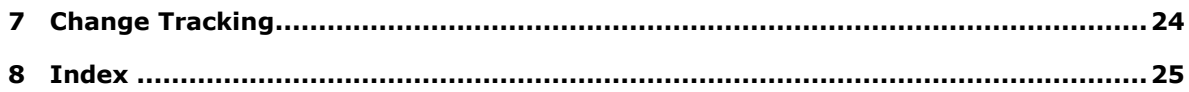

*[MS-MAIL] — v20110204 Remote Mailslot Protocol Specification* 

*Copyright © 2011 Microsoft Corporation.* 

# <span id="page-5-0"></span>**1 Introduction**

<span id="page-5-5"></span>The Remote Mailslot Protocol is a simple, unreliable, insecure, and unidirectional interprocess communications (IPC) protocol between a client and server. A mailslot server creates a mailslot, and a mailslot client writes messages to the mailslot created by the server. The server then reads these messages, thus achieving communication between the client and server. A mailslot is represented locally on the server as a file.

# <span id="page-5-1"></span>**1.1 Glossary**

The following terms are defined in [\[MS-GLOS\]:](%5bMS-GLOS%5d.pdf)

#### <span id="page-5-4"></span>**little-endian named pipe NetBIOS datagram service**

The following terms are specific to this document:

<span id="page-5-6"></span>**MAY, SHOULD, MUST, SHOULD NOT, MUST NOT:** These terms (in all caps) are used as described in [\[RFC2119\].](http://go.microsoft.com/fwlink/?LinkId=90317) All statements of optional behavior use either MAY, SHOULD, or SHOULD NOT.

### <span id="page-5-2"></span>**1.2 References**

#### <span id="page-5-3"></span>**1.2.1 Normative References**

We conduct frequent surveys of the normative references to assure their continued availability. If you have any issue with finding a normative reference, please contact [dochelp@microsoft.com.](mailto:dochelp@microsoft.com) We will assist you in finding the relevant information. Please check the archive site, [http://msdn2.microsoft.com/en-us/library/E4BD6494-06AD-4aed-9823-445E921C9624,](http://msdn2.microsoft.com/en-us/library/E4BD6494-06AD-4aed-9823-445E921C9624) as an additional source.

[MS-DTYP] Microsoft Corporation, ["Windows Data Types"](%5bMS-DTYP%5d.pdf), January 2007.

[MS-SMB] Microsoft Corporation, ["Server Message Block \(SMB\) Protocol Specification"](%5bMS-SMB%5d.pdf), July 2007.

[NETBEUI] IBM Corporation, "LAN Technical Reference: 802.2 and NetBIOS APIs", 1986, [http://publibz.boulder.ibm.com/cgi-bin/bookmgr\\_OS390/BOOKS/BK8P7001/CCONTENTS](http://go.microsoft.com/fwlink/?LinkId=90224)

If you have any trouble finding [NETBEUI], please check [here.](http://msdn2.microsoft.com/en-us/library/E4BD6494-06AD-4aed-9823-445E921C9624)

[RFC1001] Network Working Group, "Protocol Standard for a NetBIOS Service on a TCP/UDP Transport: Concepts and Methods", STD 19, RFC 1001, March 1987, [http://www.ietf.org/rfc/rfc1001.txt](http://go.microsoft.com/fwlink/?LinkId=90260)

[RFC1002] Network Working Group, "Protocol Standard for a NetBIOS Service on a TCP/UDP Transport: Detailed Specifications", STD 19, RFC 1002, March 1987, [http://www.ietf.org/rfc/rfc1002.txt](http://go.microsoft.com/fwlink/?LinkId=90261)

[RFC2119] Bradner, S., "Key words for use in RFCs to Indicate Requirement Levels", BCP 14, RFC 2119, March 1997, [http://www.ietf.org/rfc/rfc2119.txt](http://go.microsoft.com/fwlink/?LinkId=90317)

*[MS-MAIL] — v20110204 Remote Mailslot Protocol Specification* 

*Copyright © 2011 Microsoft Corporation.* 

# <span id="page-6-0"></span>**1.2.2 Informative References**

<span id="page-6-7"></span>[MS-GLOS] Microsoft Corporation, ["Windows Protocols Master Glossary"](%5bMS-GLOS%5d.pdf), March 2007.

[MSLOT] Microsoft Corporation, "Mailslots", [http://msdn.microsoft.com/en](http://go.microsoft.com/fwlink/?LinkId=90218)[us/library/aa365576.aspx](http://go.microsoft.com/fwlink/?LinkId=90218)

[PIPE] Microsoft Corporation, "Named Pipes", [http://msdn.microsoft.com/en](http://go.microsoft.com/fwlink/?LinkId=90247)[us/library/aa365590.aspx](http://go.microsoft.com/fwlink/?LinkId=90247)

#### <span id="page-6-1"></span>**1.3 Overview**

<span id="page-6-8"></span>The Remote Mailslot Protocol is a simple, unreliable, insecure, and unidirectional interprocess communications (IPC) protocol between a client and server or among a group of servers that use the **[NetBIOS datagram service](%5bMS-GLOS%5d.pdf)** (as specified in [\[RFC1001\]](http://go.microsoft.com/fwlink/?LinkId=90260) section 17) as the transport protocol. A mailslot server creates a mailslot, and a mailslot client writes messages to the mailslot created by the server. The server then reads these messages, thus achieving communication between the client and server applications. If the server closes the mailslot, the client will no longer be able to send messages to this mailslot.

This protocol specifies a means of carrying SMB\_COM\_TRANSACTION messages (as specified in section [2.2.1\)](#page-8-4) over a NetBIOS datagram service. The sender of the mailslot message formats the SMB\_COM\_TRANSACTION message and sends it as a NetBIOS datagram. This protocol is not transported over SMB.

#### <span id="page-6-2"></span>**1.4 Relationship to Other Protocols**

<span id="page-6-10"></span>The Remote Mailslot Protocol relies on the transport mechanisms of the NetBIOS datagram service (as specified in section  $2.1$ ).

The Remote Mailslot Protocol is used by the [Netlogon Remote Protocol](%5bMS-NRPC%5d.pdf) to locate domain controllers. The Netlogon Remote Protocol uses "\MAILSLOT\NET\NETLOGON".

The Remote Mailslot Protocol is used by the [Common Internet File System \(CIFS\) Browser Protocol](%5bMS-BRWS%5d.pdf) to accomplish inter-machine communication. The Common Internet File System (CIFS) Browser Protocol uses "\MAILSLOT\LANMAN" and "\MAILSLOT\BROWSE".

### <span id="page-6-3"></span>**1.5 Prerequisites/Preconditions**

<span id="page-6-9"></span>The server must have a NetBIOS name registered, as described in [\[RFC1001\]](http://go.microsoft.com/fwlink/?LinkId=90260) section 15. The higher-layer application that uses the Remote Mailslot Protocol must know the NetBIOS name of the server to which it is trying to connect. The higher-layer application must also know the name of the mailslot.

### <span id="page-6-4"></span>**1.6 Applicability Statement**

<span id="page-6-6"></span>Remote mailslot messages are used in scenarios that require sending simple, short messages to one or more computers on the network. Neither the sender nor the receiver can expect reliable or ordered delivery of these messages.

<span id="page-6-5"></span>Due to the unordered, unreliable, and unidirectional nature of the Remote Mailslot Protocol, clients that need a more robust or bidirectional communication mechanism with the server should use other, more reliable protocols such as **[named pipes](%5bMS-GLOS%5d.pdf)**, as specified in [\[PIPE\].](http://go.microsoft.com/fwlink/?LinkId=90247) Also, because the Remote Mailslot Protocol has no authentication, it is unsuitable for applications requiring a secure communication between the sender and receiver[.<1>](#page-21-1)

*[MS-MAIL] — v20110204 Remote Mailslot Protocol Specification* 

*Copyright © 2011 Microsoft Corporation.* 

# <span id="page-7-0"></span>**1.7 Versioning and Capability Negotiation**

<span id="page-7-4"></span><span id="page-7-3"></span>The Remote Mailslot Protocol does not contain any version or capability negotiation.

#### <span id="page-7-1"></span>**1.8 Vendor-Extensible Fields**

<span id="page-7-5"></span>None.

#### <span id="page-7-2"></span>**1.9 Standards Assignments**

There are no standards assignments other than those implied by the use of the NetBIOS datagram service, as specified in [\[RFC1001\]](http://go.microsoft.com/fwlink/?LinkId=90260) section 17.

*[MS-MAIL] — v20110204 Remote Mailslot Protocol Specification* 

*Copyright © 2011 Microsoft Corporation.* 

# <span id="page-8-0"></span>**2 Messages**

<span id="page-8-7"></span><span id="page-8-5"></span>The Remote Mailslot Protocol defines exactly one message: a mailslot write command.

### <span id="page-8-1"></span>**2.1 Transport**

Mailslot writes are delivered over the NetBIOS datagram service by using one of the following transports:

- NetBIOS over UDP datagram service, as specified in  $[REC1001]$  section 5.4. For this transport, the maximum allowed size for the **MailslotName** and **Databytes** fields (see section [2.2.1\)](#page-8-4) of a mailslot write message is 443 bytes.
- **NetBIOS** over IPX.
- NetBIOS Extended User Interface, as specified in [\[NETBEUI\].](http://go.microsoft.com/fwlink/?LinkId=90224)

<span id="page-8-6"></span>For NetBIOS Extended User Interface and NetBIOS over IPX, the maximum size is dependent on the frame size of the underlying physical media. When using UDP as the underlying transport, the protocol implementation SHOULD restrict the maximum allowed data in the **MailslotName** and **Databytes** fields (see section [2.2.1\)](#page-8-4) of a mailslot write message to no more than 443 bytes. < 2>

# <span id="page-8-2"></span>**2.2 Message Syntax**

<span id="page-8-8"></span>Mailslot messages MUST be encapsulated as the data portion of an **SMB\_COM\_TRANSACTION** data structure, as specified in [\[MS-CIFS\]](%5bMS-CIFS%5d.pdf) section 2.2.4.33. The Transaction SMB data structure MUST be encapsulated as the payload of a datagram.

This section specifies the syntax of the Transaction SMB data structure as it applies to a mailslot write message. The byte ordering used is **[little-endian](%5bMS-GLOS%5d.pdf)** unless specified otherwise.

#### <span id="page-8-3"></span>**2.2.1 Mailslot Write Message**

<span id="page-8-4"></span>The **SMB\_COM\_TRANSACTION** data structure (see [\[MS-CIFS\]](%5bMS-CIFS%5d.pdf) section 2.2.4.33) for a mailslot write message required to be as follows:

**Note** The empty fields in the following table represent the continuation of the fields preceding them.

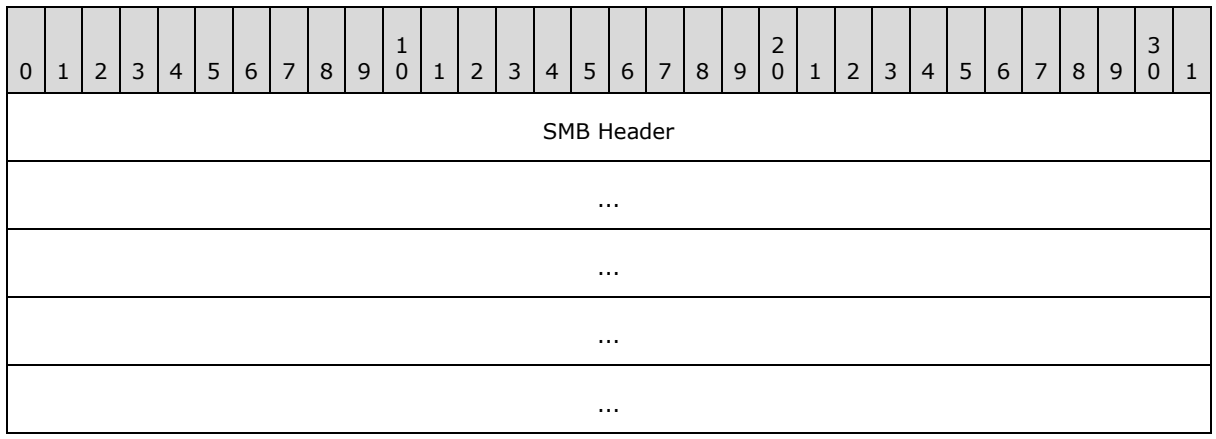

*[MS-MAIL] — v20110204 Remote Mailslot Protocol Specification* 

*Copyright © 2011 Microsoft Corporation.* 

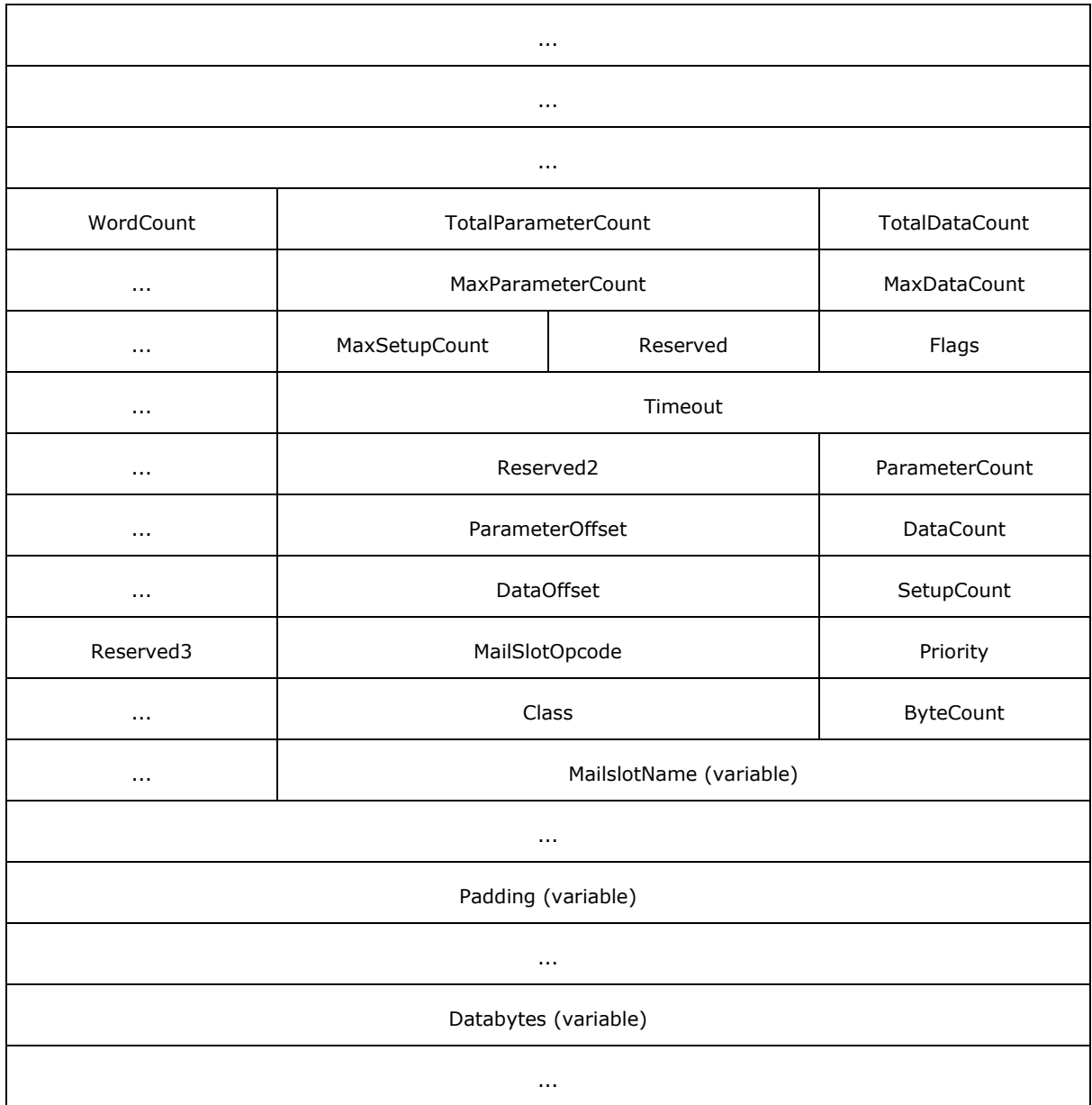

- **SMB Header (32 bytes):** The format of the 32-byte SMB header is specified in [\[MS-SMB\]](%5bMS-SMB%5d.pdf) section 2.2.3.1. For a mailslot write message, the header fields required to be set to the following values:
	- **Protocol**: MUST be set to (0xFF, 'S', 'M', 'B'), as specified in [\[MS-SMB\]](%5bMS-SMB%5d.pdf) section 2.2.3.1.
	- **Command**: MUST be set to 0x25 to represent the SMB\_COM\_TRANSACTION, as specified in [\[MS-SMB\]](%5bMS-SMB%5d.pdf) section 2.2.3.1.
	- **Flags**: MUST be set to 0x18 to represent SMB\_FLAGS\_CASE\_INSENSITIVE and SMB\_FLAGS\_CANONICALIZED\_PATHS, as specified in [\[MS-SMB\]](%5bMS-SMB%5d.pdf) section 2.2.3.1.

*[MS-MAIL] — v20110204 Remote Mailslot Protocol Specification* 

*Copyright © 2011 Microsoft Corporation.* 

All other fields in the header MUST be formatted (as specified in  $[MS-SMB]$  section 2.2.3.1) and values set to zero.

- **WordCount (1 byte):** An unsigned 8-bit integer that specifies the count of words that occur between the **WordCount** field and the **ByteCount** field. For a mailslot write request, the **WordCount** value MUST be set to 0x11.
- **TotalParameterCount (2 bytes):** An unsigned 16-bit integer that specifies the number of bytes in the parameter buffer. For a mailslot write request, the **TotalParameterCount** value MUST be set to zero and be ignored on receipt. Because this value MUST be set to zero, it indicates that no parameter array is being sent in this request.
- **TotalDataCount (2 bytes):** An unsigned 16-bit integer that specifies the number of bytes in the **DataBytes** field. For a mailslot write request, the **TotalDataCount** value MUST be set to the size in bytes of the **DataBytes** field to be sent to the receiver. This value is always the same as the **DataCount** field for a mailslot write request.
- <span id="page-10-0"></span>MaxParameterCount (2 bytes): An unsigned 16-bit integer field. For a mailslot write request, the **MaxParameterCount** value MUST be set to zero and MUST be ignored on receipt[.<3>](#page-22-0)
- **MaxDataCount (2 bytes):** An unsigned 16-bit integer field. For a mailslot write request, the **MaxDataCount** field MUST be set to zero and MUST be ignored on receipt.
- **MaxSetupCount (1 byte):** An unsigned 8-bit integer field. For a mailslot write request, the **MaxSetupCount** field MUST be set to zero and MUST be ignored on receipt.
- **Reserved (1 byte):** An unsigned 8-bit integer reserved for future use. The **Reserved** field MUST be set to zero and ignored on receipt.
- **Flags (2 bytes):** An unsigned 16-bit integer that consists of a set of options that provide additional information to the server on this request. The client MAY set either of the bits shown in the following table. Unused bit fields SHOULD be set to 0 by the client when sending a request and MUST be ignored when received by the server.

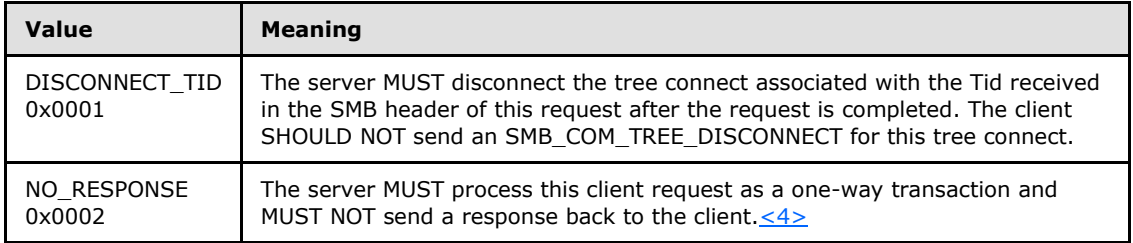

**Timeout (4 bytes):** An unsigned 32-bit integer that represents the maximum amount of time in milliseconds to wait for the operation to be completed. The client MAY set this field to 0 to indicate that no time-out is given. If the operation is not completed within the specified time, the server MAY abort the request and send a failure response.  $\leq 5$ 

0x0000 0x0

- **Reserved2 (2 bytes):** An unsigned 16-bit integer reserved for future use. The **Reserved2** field MUST be set to zero and ignored on receipt.
- ParameterCount (2 bytes): An unsigned 16-bit integer that specifies the count of bytes in the parameter buffer of this packet. For a mailslot write request, the **ParameterCount** field MUST

*[MS-MAIL] — v20110204 Remote Mailslot Protocol Specification* 

*Copyright © 2011 Microsoft Corporation.* 

*Release: Friday, February 4, 2011* 

<span id="page-10-2"></span><span id="page-10-1"></span>*11 / 26*

be set to zero and ignored on receipt. Because this value MUST be set to zero, it indicates that no parameter array is being sent in this request.

- **ParameterOffset (2 bytes):** An unsigned 16-bit integer that specifies the offset in bytes from the beginning of the **SMB\_COM\_TRANSACTION** packet to where the parameter buffer begins.
- **DataCount (2 bytes):** An unsigned 16-bit integer that specifies the count of bytes in the **DataBytes** field. For a mailslot write request, the **DataCount** field MUST be set to the size in bytes of the **DataBytes** field to be sent to the receiver. This value is always the same as the **TotalDataCount** field.
- **DataOffset (2 bytes):** An unsigned 16-bit integer that specifies the offset to the **DataBytes** field in this packet. For a mailslot write request, the **DataOffset** field MUST be set to the offset of the **Databytes** field from the beginning of the SMB\_COM\_TRANSACTION message.
- **SetupCount (1 byte):** An unsigned 8-bit integer that MUST be set to 0x03.
- **Reserved3 (1 byte):** An unsigned 8-bit integer reserved for future use. The **Reserved3** field MUST be set to zero and ignored on receipt.
- **MailSlotOpcode (2 bytes):** An unsigned 16-bit integer. The **MailSlotOpcode** field MUST be set to 0x0001.
- **Priority (2 bytes):** An unsigned 16-bit integer that represents the numeric priority of the message being written to the mailslot. The **Priority** field MUST be in the range of 0 through 9. The larger the value, the higher the priority.  $\leq 6$
- **Class (2 bytes):** An unsigned 16-bit integer that represents the class of the mailslot request[.<7>](#page-22-4) The **Class** field MUST be set to one of the following values.

<span id="page-11-1"></span><span id="page-11-0"></span>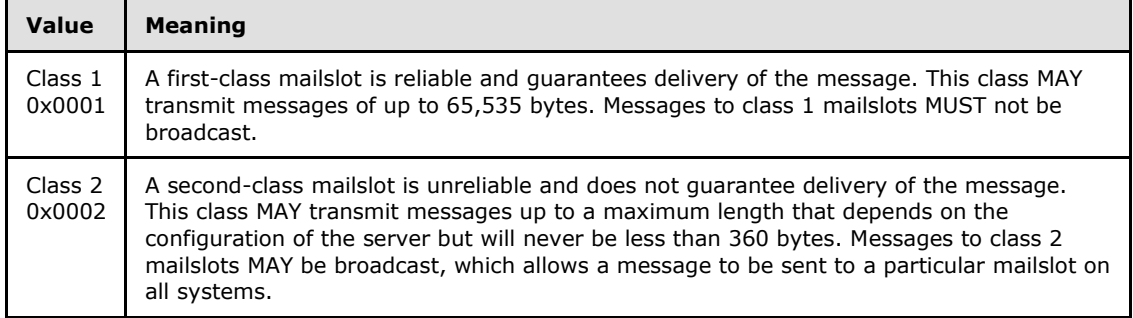

- **ByteCount (2 bytes):** An unsigned 16-bit integer that MUST specify the number of bytes that follow this field. For a mailslot write request, the **ByteCount** field MAY be ignored on receipt, and the number of bytes that follow this field is determined by using the values in the **DataOffset** and **DataCount** fields. <8>
- <span id="page-11-3"></span><span id="page-11-2"></span>**MailslotName (variable):** A null-terminated, case-insensitive ASCII string that denotes the name of the mailslot to which the message is being sent. The string in the **MailslotName** field MUST be of the form "\mailslot\<name>", where <name> is the name of the mailslot. The <name> MUST be a non-empty string and names are not case sensitive. The name field MAY contain multiple directory levels, such as "\mailslot\directory\ms1", or a single level such as "\mailslot\ms1". < 9>

*[MS-MAIL] — v20110204 Remote Mailslot Protocol Specification* 

*Copyright © 2011 Microsoft Corporation.* 

*Release: Friday, February 4, 2011* 

*12 / 26*

- **Padding (variable):** Padding data. The **Padding** field MUST be large enough so that the **DataBytes** field is 32-bit aligned. To that end, this field MUST be 0 through 3 bytes long, inclusive. The **Padding** field MUST be set to zero and ignored on receipt.
- **Databytes (variable):** Buffer containing the mailslot message to be delivered to the server. The size of the mailslot message MUST NOT exceed the maximum allowed size, as specified in section [2.1.](#page-8-5)

*[MS-MAIL] — v20110204 Remote Mailslot Protocol Specification* 

*Copyright © 2011 Microsoft Corporation.* 

# <span id="page-13-0"></span>**3 Protocol Details**

# <span id="page-13-1"></span>**3.1 Client Details**

<span id="page-13-12"></span>The Remote Mailslot Protocol clients are higher-layer applications that use the mailslot protocol to send a message to the server, as described in section  $3.1.4.1$ . Because this is an unreliable, unidirectional protocol, there is neither a connection phase nor an acknowledgment from the server for the send from the client.

### <span id="page-13-2"></span>**3.1.1 Abstract Data Model**

<span id="page-13-13"></span><span id="page-13-9"></span>None.

### <span id="page-13-3"></span>**3.1.2 Timers**

<span id="page-13-11"></span>None.

# <span id="page-13-4"></span>**3.1.3 Initialization**

<span id="page-13-10"></span>None.

# <span id="page-13-5"></span>**3.1.4 Higher-Layer Triggered Events**

### <span id="page-13-6"></span>**3.1.4.1 Application Writes to a Mailslot**

<span id="page-13-7"></span>The application provides the following:

**TargetName**: The 16-character NetBIOS name of the target to which the mailslot message MUST be sent. The name MAY be a "unique name" or a "group name" as specified in [\[RFC1001\]](http://go.microsoft.com/fwlink/?LinkId=90260) section 5.2.

**MailslotName**: The name of the mailslot on the target server to which the message MUST be delivered.

**Message**: The mailslot message to be sent. The maximum length of the message is limited by the underlying transport protocol.

On receipt of a request from a higher-layer application to send a mailslot message, the client mailslot implementation MUST package the data to be sent and the destination mailslot name in a **SMB\_COM\_TRANSACTION** data structure by filling in the various fields, as specified in section [2.2.1.](#page-8-4) The **MailslotName** in the **SMB\_COM\_TRANSACTION** request MUST be of the form "\MAILSLOT\MailslotName."

The client MUST send the **SMB\_COM\_TRANSACTION** request to **TargetName** using the "send datagram" primitive described in [\[RFC1001\]](http://go.microsoft.com/fwlink/?LinkId=90260) section 5.4. The NetBIOS datagram service on the client machine determines whether the supplied **TargetName** is a "unique" or "group" name by using one of the mechanisms described in [\[RFC1001\]](http://go.microsoft.com/fwlink/?LinkId=90260) section 15.1.2 and section 15.3. Based on the type of name, it sends a NetBIOS datagram to the target(s) as described in [\[RFC1001\]](http://go.microsoft.com/fwlink/?LinkId=90260) section 17.  $<10>$ 

<span id="page-13-8"></span>The Remote Mailslot Protocol itself does not provide for multi-packet segmentation. As a result, if the invoking application specifies data that is too large to be handled by the NetBIOS datagram service, the request MUST be failed with an implementation-specific error.

*[MS-MAIL] — v20110204 Remote Mailslot Protocol Specification* 

*Copyright © 2011 Microsoft Corporation.* 

# <span id="page-14-0"></span>**3.1.5 Message Processing Events and Sequencing Rules**

<span id="page-14-14"></span>Multipacket segmentation is not supported by the Remote Mailslot Protocol. If the packet is too large to fit into a single NetBIOS datagram, it MUST be discarded.

#### <span id="page-14-1"></span>**3.1.6 Timer Events**

<span id="page-14-15"></span>None.

### <span id="page-14-2"></span>**3.1.7 Other Local Events**

None.

### <span id="page-14-3"></span>**3.2 Server Details**

#### <span id="page-14-4"></span>**3.2.1 Abstract Data Model**

<span id="page-14-9"></span>The Remote Mailslot Protocol servers require higher-layer applications (running on the server) that use the protocol to specify individual mailslots. Each mailslot MUST be identified by an ASCII name that is unique for that server. The name MUST follow the format "\mailslot\<name>", where <name> MUST be the unique name of the mailslot for that server. Names are not case sensitive.

<span id="page-14-12"></span>The server maintains a lookup table for the list of active mailslots indexed by the mailslot name. Each active mailslot has a queue, called the message queue, associated with it. This message queue holds pending incoming mailslot messages. The length of the queue is implementation specific.  $\leq 11>$ 

### <span id="page-14-5"></span>**3.2.1.1 Global**

<span id="page-14-10"></span>The following element is part of the abstract data model for MS-MAIL servers:

<span id="page-14-11"></span>**MailslotList :** A list of active mailslots on the system.

#### <span id="page-14-6"></span>**3.2.1.2 Per Mailslot**

The following elements are part of the abstract data model for each mailslot on a mailslot server:

**Mailslot.Name :** The name of the mailslot, which has the format described in section [3.2.1.](#page-14-9)

<span id="page-14-13"></span>**Mailslot.MessageQueue :** A queue of pending, incoming mailslot messages received on the mailslot. The length of the queue is implementation-specific[.<12>](#page-22-9)

#### <span id="page-14-7"></span>**3.2.2 Timers**

<span id="page-14-17"></span><span id="page-14-16"></span>None.

### <span id="page-14-8"></span>**3.2.3 Initialization**

The server MUST initialize MailslotList (section  $3.2.1.1$ ) to an empty list.

The server MUST register with the NetBIOS datagram service to receive mailslot messages that are sent as NetBIOS datagrams. Based on the designated role(s) of the server, the following NetBIOS names MUST be registered. The role of the server MUST be determined by querying the current server configuration by calling the abstract interface **ServerGetInfo** specified in [\[MS-DTYP\]](%5bMS-DTYP%5d.pdf) section 2.6, specifying a level of 101. The resulting **bufptr** contains a **SERVER\_INFO\_101** structure, as

*[MS-MAIL] — v20110204 Remote Mailslot Protocol Specification* 

*Copyright © 2011 Microsoft Corporation.* 

specified in [\[MS-DTYP\]](%5bMS-DTYP%5d.pdf) section 2.3.10. The value of the field **sv101** type determines the following initialization:

- All servers MUST register their computer names to receive NetBIOS datagrams directed to the computer. The computer name MUST be converted to a valid NetBIOS name by padding it with spaces to the right, up to 15 characters. The 16th character MUST be set to 0. The resulting name MUST be registered with NetBIOS as a "unique name" as described in [\[RFC1001\]](http://go.microsoft.com/fwlink/?LinkId=90260) section 15.1.1.
- If **sv101** type contains **SV\_TYPE\_WORKSTATION**, the server MUST register with the NetBIOS datagram service to receive NetBIOS datagrams directed to all computers in the domain. The domain name MUST be converted to a valid NetBIOS name by padding it with spaces to the right, up to 15 characters. The 16th character MUST be set to 0. The resulting name MUST be registered with NetBIOS as a "group name" as described in  $[REC1001]$  section 15.1.1.
- If **sv101** type contains **SV\_TYPE\_DOMAIN\_CTRL** or **SV\_TYPE\_DOMAIN\_BACKCTRL**, the server MUST register with the NetBIOS datagram service to receive NetBIOS datagrams directed to all domain controllers in the domain. The domain name MUST be converted to a valid NetBIOS name by padding it with spaces to the right, up to 15 characters. The 16th character MUST be set to 0x1c. The resulting name MUST be registered with NetBIOS as a "group name" as described in [\[RFC1001\]](http://go.microsoft.com/fwlink/?LinkId=90260) section 15.1.1.
- If **sv101** contains **SV\_TYPE\_DOMAIN\_CTRL**, the server MUST register with the NetBIOS datagram service to receive NetBIOS datagrams directed to the primary domain controller in the domain. The domain name MUST be converted to a valid NetBIOS name by padding it with spaces to the right, up to 15 characters. The 16th character MUST be set to 0x1b. The resulting name MUST be registered with NetBIOS as a "unique name" as described in [\[RFC1001\]](http://go.microsoft.com/fwlink/?LinkId=90260) section 15.1.1.

For more information about receiving broadcast NetBIOS datagrams by NetBIOS datagram service, see [\[RFC1001\]](http://go.microsoft.com/fwlink/?LinkId=90260) section 17.

### <span id="page-15-0"></span>**3.2.4 Higher-Layer Triggered Events**

<span id="page-15-4"></span>The Remote Mailslot Protocol server MUST expose interfaces to upper-layer applications to allow them to create, read, and close mailslots on the server, as specified in this section.

### <span id="page-15-1"></span>**3.2.4.1 Application Creates a Mailslot**

<span id="page-15-3"></span>The application provides the following data:

The name of the mailslot in the format specified in section  $3.2.1$ .

On a mailslot create request from an application running on the server, the server MUST search through the mailslots contained in **MailslotList** (section [3.2.1.1\)](#page-14-10) to find a mailslot for which **Mailslot.Name** (section [3.2.1.2\)](#page-14-11) matches the application-supplied name.

- If a match is found, the server MUST fail the request with an implementation-specific error.
- If a match is not found, the server MUST create a new mailslot, initialize **Mailslot.MessageQueue** (section [3.2.1.2\)](#page-14-11) to an empty queue, and add the newly-created mailslot to **MailslotList**.

### <span id="page-15-2"></span>**3.2.4.2 Application Reads from a Mailslot**

The application provides the following data:

*[MS-MAIL] — v20110204 Remote Mailslot Protocol Specification* 

*Copyright © 2011 Microsoft Corporation.* 

The name of the mailslot to read from, in the format specified in section  $3.2.1$ .

The server MUST search **MailslotList** (section [3.2.1.1\)](#page-14-10) for a mailslot whose **Mailslot.Name** field (section [3.2.1.2\)](#page-14-11) matches the application-supplied name.

- If a match is not found, the server MUST return an implementation-specific error to the caller.
- <span id="page-16-3"></span> If a match is found and **Mailslot.MessageQueue** (section [3.2.1.2\)](#page-14-11) is empty, the server MAY block until a message arrives in the queue, wait for an implementation-specific timeout interval, or return an error  $\leq 13>$

If a message is available in **Mailslot.MessageQueue**, the message MUST be deleted from the head of the queue and returned to the application.

# <span id="page-16-0"></span>**3.2.4.3 Application Closes a Mailslot**

The application provides the following data:

The name of the mailslot to close, in the format specified in section  $3.2.1$ .

The server MUST search **MailslotList** (section [3.2.1.1\)](#page-14-10) for a mailslot whose **Mailslot.Name** field (section [3.2.1.2\)](#page-14-11) matches the application-supplied name.

- If the server does not find a match, it MUST return an implementation-specific error to the caller.
- If the server finds a match, it MUST perform the following steps:
	- Delete all messages from **Mailslot.MessageQueue** (section [3.2.1.2\)](#page-14-11).
	- Remove the mailslot from **MailslotList**.
	- Delete the mailslot.

#### <span id="page-16-1"></span>**3.2.5 Message Processing Events and Sequencing Rules**

#### <span id="page-16-2"></span>**3.2.5.1 Server Receives a Mailslot Write**

<span id="page-16-4"></span>On receiving a mailslot write request from a client, the mailslot server MUST verify that the request conforms to the syntax specified in section  $2.2.1$ . If either the format or the contents do not conform to the specified syntax, the mailslot server MUST ignore and discard the request.

For all valid requests, the mailslot server MUST read the name of the mailslot from the **MailslotName** field of the request (see section [2.2.1\)](#page-8-4).

The mailslot server MUST search **MailslotList** (section [3.2.1.1\)](#page-14-10) for a mailslot whose **Mailslot.Name** field (section  $3.2.1.2$ ) matches the name of the mailslot in the request.

- If the server does not find a match, it MUST ignore and discard the request.
- If the server finds a match, it MUST read the **DataOffset** field of the request (see section [3.2.1.2\)](#page-14-11) to calculate the offset from the beginning of the SMB\_COM\_TRANSACTION message to the **Databytes** field (see section [3.2.1.2\)](#page-14-11) that contains the mailslot message.

**Note** Only the act of adding a message to the mailslot needs to be atomic, not the entire block of operations from reading, parsing, and updating.

*[MS-MAIL] — v20110204 Remote Mailslot Protocol Specification* 

*Copyright © 2011 Microsoft Corporation.* 

The mailslot server MUST read the **DataCount** field of the request (see section [2.2.1\)](#page-8-4) to determine the size of the mailslot message and MUST read the number of bytes given in the **DataCount** field, beginning at the start of the **Databytes** buffer, to obtain the actual mailslot message. The mailslot server MUST attempt to add the actual message atomically to the tail of the queue specified in **Mailslot.MessageQueue** (section [3.2.1.2\)](#page-14-11). If the message cannot be added to the message queue for any reason, the mailslot server MUST discard the request.

### <span id="page-17-0"></span>**3.2.6 Timer Events**

<span id="page-17-2"></span>None.

# <span id="page-17-1"></span>**3.2.7 Other Local Events**

None.

*[MS-MAIL] — v20110204 Remote Mailslot Protocol Specification* 

*Copyright © 2011 Microsoft Corporation.* 

# <span id="page-18-0"></span>**4 Protocol Examples**

<span id="page-18-1"></span>Mailslots are supported by three higher-level specialized functions, **CreateMailslot**, **GetMailslotInfo**, and **SetMailslotInfo**. These functions are used by the mailslot server. Note that none of these translate into SMB commands, as specified in [\[MS-SMB\]](%5bMS-SMB%5d.pdf) section 2.2.3.1.

**CreateMailslot** should create a local mailslot, return the server-side handle to this mailslot, and map to the higher-level server-side event (see section [3.2.4.1\)](#page-15-3). **GetMailslotInfo** and **SetMailslotInfo** are server-specific configurations about how long the server will block a read request while waiting for the message to arrive before failing back to the application, and they are implementation-specific API for local operations and not related to how the protocol functions.

The client would call the **CreateFile** function to open a mailslot and then call the **WriteFile** function (for more information, see [\[MSLOT\]\)](http://go.microsoft.com/fwlink/?LinkId=90218) to write to it. It is this write file call that generates traffic, as specified in section [3.1.4.1.](#page-13-7)

The following network traffic capture depicts the protocol message sequence for a mailslot write from a client to a mailslot server with the mailslot name \MAILSLOT\test1\sample\_mailslot. This network trace is generated when a client application invokes the Remote Mailslot Protocol to send a mailslot message to a remote server, as specified in section  $3.1.4.1$ . For a detailed description of the fields in this example, see section [2.2.1.](#page-8-4)

FRAME 1 – SMB\_COM\_TRANSACTION MailSlot Write

#### Unparsed:

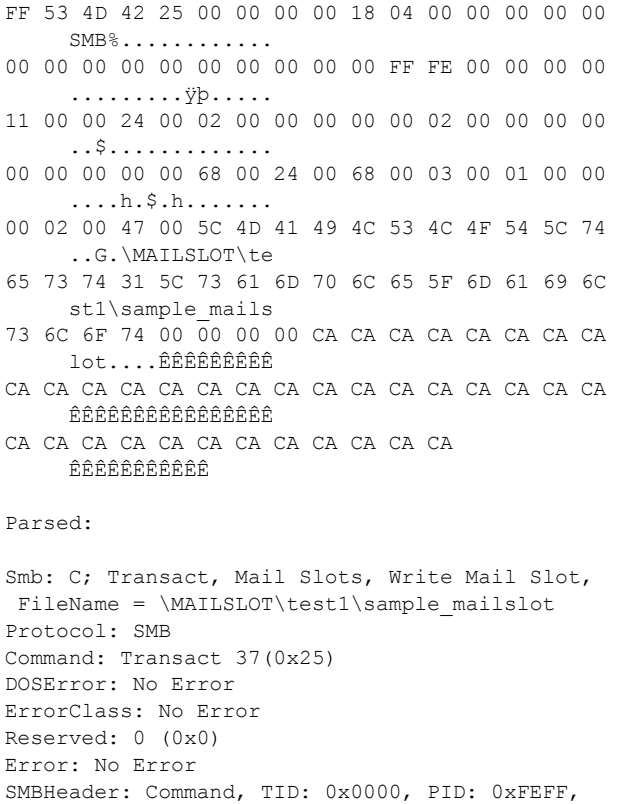

UID: 0x0000, MID: 0x0000

*[MS-MAIL] — v20110204 Remote Mailslot Protocol Specification* 

*Copyright © 2011 Microsoft Corporation.* 

Flags: 24 (0x18) Flags2: 4 (0x4) PIDHigh: 0 (0x0) SecuritySignature: 0x0 Reserved: 0 (0x0) TreeID: 0 (0x0) ProcessID: 65279 (0xFEFF) UserID: 0 (0x0) MultiplexID: 0 (0x0) CTransaction: WordCount: 17 (0x11) TotalParameterCount: 0 (0x0) TotalDataCount: 36 (0x24) MaxParameterCount: 2 (0x2) MaxDataCount: 0 (0x0) MaxSetupCount: 0 (0x0) Reserved1: 0 (0x0) Flags: Do not disconnect TID Timeout: 0 sec(s) Reserved2: 0 (0x0) ParameterCount: 0 (0x0) ParameterOffset: 104 (0x68) DataCount: 36 (0x24) DataOffset: 104 (0x68) SetupCount: 3 (0x3) Reserved3: 0 (0x0) MailSlotsSetupWords: MailSlotOpcode: Write Mail Slot TransactionPriority: 0 (0x0) MailSlotClass: Unreliable & Broadcast ByteCount: 71 (0x47) MailSlotsBuffer: FileName: \MAILSLOT\test1\sample mailslot Pad2: Binary Large Object (3 Bytes) MailSlotData: Binary Large Object (36 Bytes) CA CA CA CA CA CA CA CA CA CA CA CA CA CA CA CA CA CA CA CA CA CA CA CA CA CA CA CA CA CA CA CA CA CA CA CA

*[MS-MAIL] — v20110204 Remote Mailslot Protocol Specification* 

*Copyright © 2011 Microsoft Corporation.* 

# <span id="page-20-5"></span><span id="page-20-0"></span>**5 Security**

# <span id="page-20-1"></span>**5.1 Security Considerations for Implementers**

<span id="page-20-3"></span>The Remote Mailslot Protocol is not a secure protocol. Do not use the Remote Mailslot Protocol if applications need secure communication between client and server.

### <span id="page-20-2"></span>**5.2 Index of Security Parameters**

<span id="page-20-4"></span>None.

*[MS-MAIL] — v20110204 Remote Mailslot Protocol Specification* 

*Copyright © 2011 Microsoft Corporation.* 

# <span id="page-21-0"></span>**6 Appendix A: Product Behavior**

<span id="page-21-3"></span>The information in this specification is applicable to the following Microsoft products or supplemental software. References to product versions include released service packs:

- Microsoft Windows NT® operating system
- Microsoft Windows® 2000 operating system
- **Windows® XP operating system**
- Windows Server® 2003 operating system
- Windows Vista® operating system
- Windows Server® 2008 operating system
- Windows® 7 operating system
- Windows Server® 2008 R2 operating system

Exceptions, if any, are noted below. If a service pack or Quick Fix Engineering (QFE) number appears with the product version, behavior changed in that service pack or QFE. The new behavior also applies to subsequent service packs of the product unless otherwise specified. If a product edition appears with the product version, behavior is different in that product edition.

Unless otherwise specified, any statement of optional behavior in this specification that is prescribed using the terms SHOULD or SHOULD NOT implies product behavior in accordance with the SHOULD or SHOULD NOT prescription. Unless otherwise specified, the term MAY implies that the product does not follow the prescription.

<span id="page-21-1"></span>[<1> Section 1.6: W](#page-6-5)indows 2000, Windows XP, Windows Vista, and Windows Server 2008 support the Remote Mailslot Protocol.

<span id="page-21-2"></span>[<2> Section 2.1: T](#page-8-6)he use of NetBIOS over IPX or NetBEUI is deprecated and not used by default. NetBIOS datagrams over TCP/IP (NBT datagrams), as defined in [\[RFC1001\]](http://go.microsoft.com/fwlink/?LinkId=90260) and [\[RCC1002\],](http://go.microsoft.com/fwlink/?LinkId=90261) is the default transport used by the Windows implementation of the Remote Mailslot Protocol.

- When using NBT datagrams the Windows implementation limits the maximum size of a Mailslot write request (including the SMB header, the TRANSACT request, the name of the Mailslot, any padding, and the data to be written) to 512 bytes. The maximum size of the write payload depends on the length of the Mailslot name and any padding added to the request by the client.
- The length of the write payload in bytes is given by:

432 – ROUND\_UP\_TO\_DWORD (Mailslot name length, excluding the \mailslot\ prefix.)

The following table shows the relationship:

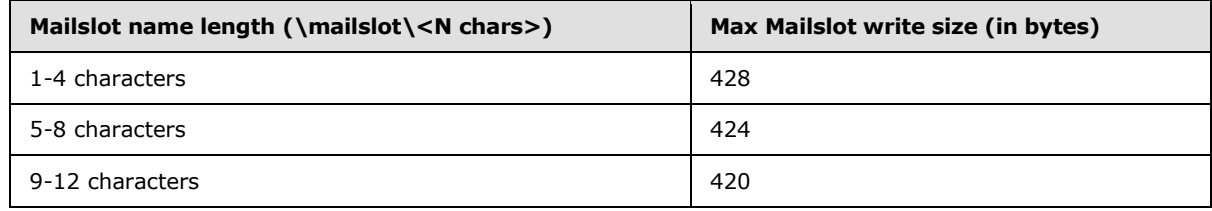

*[MS-MAIL] — v20110204 Remote Mailslot Protocol Specification* 

*Copyright © 2011 Microsoft Corporation.* 

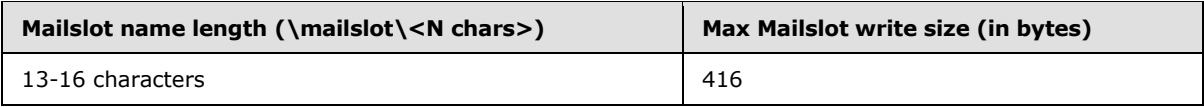

<span id="page-22-0"></span> $\leq$  3> Section 2.2.1: Windows implementations set this field to 0x2.

<span id="page-22-1"></span>[<4> Section 2.2.1: W](#page-10-1)indows-based servers set the **Flags** field to 0 when this request is received.

<span id="page-22-2"></span>[<5> Section 2.2.1: W](#page-10-2)indows-based servers ignore the **Timeout** field when the request is received.

<span id="page-22-3"></span>[<6> Section 2.2.1: W](#page-11-0)indows-based servers ignore the **Priority** field when the request is received.

<span id="page-22-4"></span>[<7> Section 2.2.1: W](#page-11-1)indows-based servers ignore the **Class** field when the request is received.

<span id="page-22-5"></span>[<8> Section 2.2.1: W](#page-11-2)indows implementations ignore this field.

<span id="page-22-6"></span>[<9> Section 2.2.1: W](#page-11-3)indows supports multiple directory levels in the mailslot name and passes such names in the mailslot write operation if the application requests it.

<span id="page-22-7"></span> $\langle 10 \rangle$  Section 3.1.4.1: The NetBIOS datagram is formatted as described in [\[RFC1002\]](http://go.microsoft.com/fwlink/?LinkId=90261) sections 4.4.1 and 4.4.2. For group names, **MSG\_TYPE** is set to 0x11 (DIRECT\_GROUP). For unique names, **MSG\_TYPE** is 0x10 (DIRECT\_UNIQUE). In all cases the Flags will be as follows:

- $M clear (0x00)$
- $F set (0x01)$
- SNT local node type. Windows uses a fourth node type referred to as h-node. This is the default type and has a SNT value of 0x11, which the RFC specifies for use by the NetBIOS Datagram Distribution (NBDD) node.
- $\blacksquare$  RESERVED clear (0x00)

For group names, if the name data lists only a single entry for the broadcast address (and the node is not a p-node), a single datagram will be sent to the configured broadcast address. Otherwise a separate datagram is sent to each address listed. For unique names, a single datagram is sent to the address listed.

As specified in [\[RFC1001\]](http://go.microsoft.com/fwlink/?LinkId=90260) section 17.3, if the NBDD cannot distribute a datagram, the end-node has the option of getting the name's owner list from the NetBIOS Datagram Name Server (NBNS) and sending the datagram directly to each of the owners.

<span id="page-22-8"></span> $\leq$ 11> Section 3.2.1: There is no enforced limit on the number of entries in the queue.

<span id="page-22-9"></span> $\leq$ 12> Section 3.2.1.2: No limit is enforced on the number of entries in the queue.

<span id="page-22-10"></span>[<13> Section 3.2.4.2: W](#page-16-3)hen the queue has no messages, Windows waits for a user-specified timeout interval in milliseconds. If the specified timeout interval is zero, the read returns immediately with a specific failure error code that indicates an empty message queue.

*Copyright © 2011 Microsoft Corporation.* 

# <span id="page-23-0"></span>**7 Change Tracking**

<span id="page-23-1"></span>No table of changes is available. The document is either new or has had no changes since its last release.

*[MS-MAIL] — v20110204 Remote Mailslot Protocol Specification* 

*Copyright © 2011 Microsoft Corporation.* 

# <span id="page-24-0"></span>**8 Index**

# **A**

Abstract data model [client](#page-13-9) 14 [server](#page-14-9) 15 [Applicability](#page-6-6) 7

#### **C**

[Capability negotiation](#page-7-3) 8 [Change tracking](#page-23-1) 24 Client [abstract data model](#page-13-9) 14 [higher-layer triggered events](#page-13-10) 14 [initialization](#page-13-11) 14 [message processing](#page-14-14) 15 [overview](#page-13-12) 14 [sequencing rules](#page-14-14) 15 [timer events](#page-14-15) 15 [timers](#page-13-13) 14

#### **D**

Data model - abstract [client](#page-13-9) 14 [server](#page-14-9)<sub>15</sub>

### **E**

[Examples](#page-18-1) 19

#### **F**

Fields - [vendor-extensible](#page-7-4) 8

## **G**

[Glossary](#page-5-4) 6

#### **H**

Higher-layer triggered events [client](#page-13-10) 14 [server](#page-15-4) 16

#### **I**

Implementers - [security considerations](#page-20-3) 21 [Informative references](#page-6-7) 7 Initialization [client](#page-13-11) 14 [server](#page-14-16)<sub>15</sub> [Introduction](#page-5-5) 6

#### **M**

Mailslot Write Message packet 9 Message processing [client](#page-14-14) 15

[server](#page-16-4) 17 Messages [overview](#page-8-7) 9 [syntax](#page-8-8) 9 [transport](#page-8-5) 9

# **N**

[Normative references](#page-5-6) 6

#### **O**

[Overview \(synopsis\)](#page-6-8) 7

#### **P**

[Parameters -](#page-20-4) security 21 [Preconditions](#page-6-9) 7 [Prerequisites](#page-6-9) 7 [Product behavior](#page-21-3) 22

#### **R**

References [informative](#page-6-7) 7 [normative](#page-5-6) 6 [Relationship to other protocols](#page-6-10) 7

#### **S**

[Security](#page-20-5) 21 Sequencing rules [client](#page-14-14) 15 [server](#page-16-4)<sub>17</sub> Server [abstract data model](#page-14-9) 15 [higher-layer triggered events](#page-15-4) 16 [initialization](#page-14-16) 15 [message processing](#page-16-4) 17 [sequencing rules](#page-16-4) 17 [timer events](#page-17-2) 18 [timers](#page-14-17) 15 [Standards assignments](#page-7-5) 8 Syntax - [message](#page-8-8) 9

### **T**

Timer events [client](#page-14-15) 15 [server](#page-17-2) 18 Timers [client](#page-13-13) 14 [server](#page-14-17) 15 [Tracking changes](#page-23-1) 24 [Transport -](#page-8-5) message 9 Triggered events - higher-layer [client](#page-13-10) 14 [server](#page-15-4) 16

*[MS-MAIL] — v20110204 Remote Mailslot Protocol Specification* 

*Copyright © 2011 Microsoft Corporation.* 

[Vendor-extensible fields](#page-7-4) 8 [Versioning](#page-7-3) 8

*[MS-MAIL] — v20110204 Remote Mailslot Protocol Specification* 

*Copyright © 2011 Microsoft Corporation.* 

*Release: Friday, February 4, 2011* 

*26 / 26*